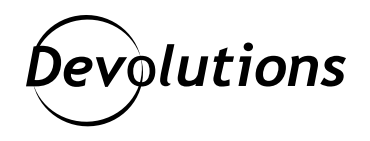

# **Pleins feux sur Devolutions Gateway**

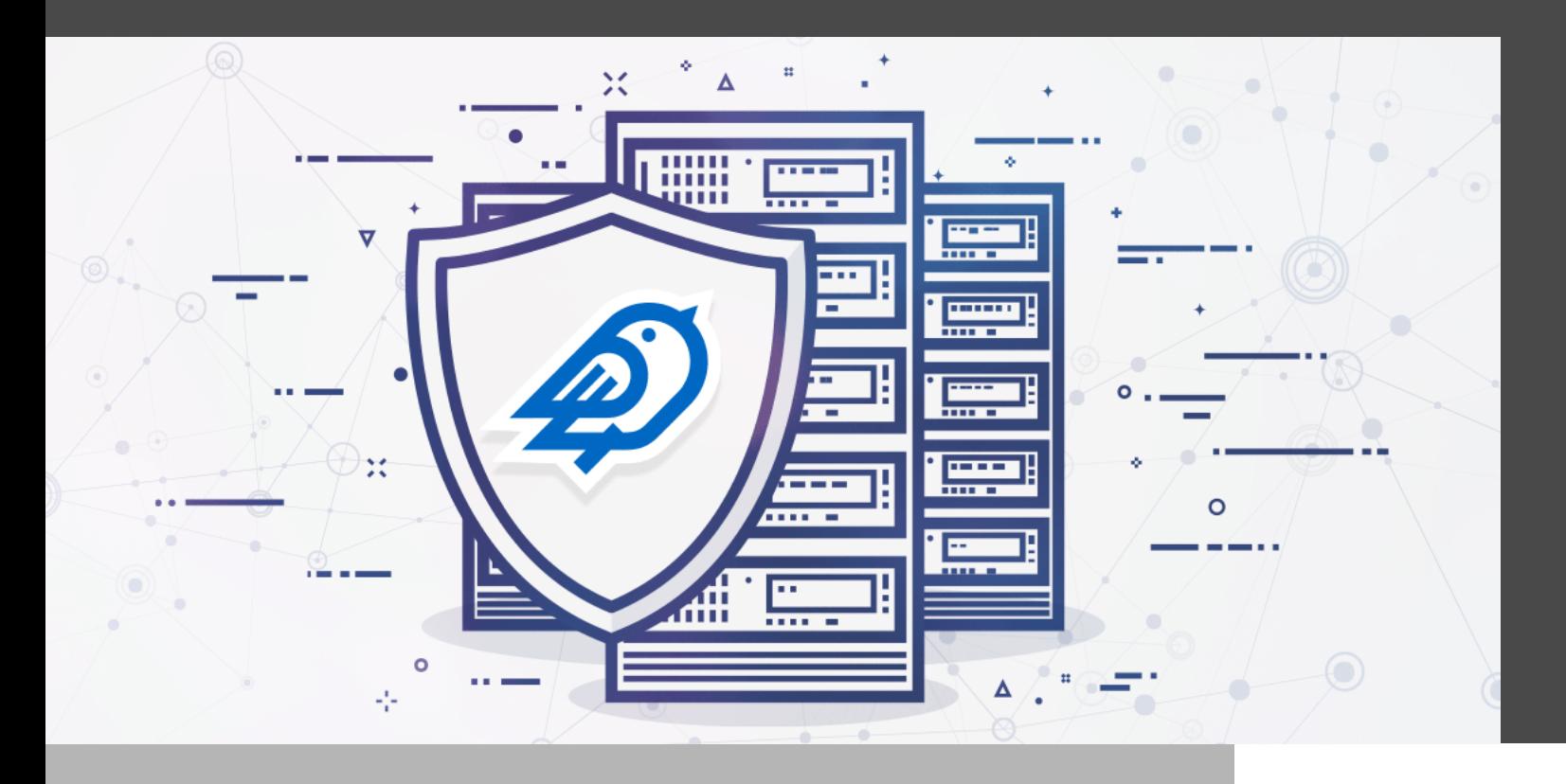

#### ON SE PENCHE SUR UN AUTRE PRODUIT CONÇU POUR AMÉLIORER L'EFFICACITÉ, LA PRODUCTIVITÉ ET LA SÉCURITÉ

On a récemment consacré un article complet à [Devolutions Workspace,](https://blog.devolutions.net/fr/2022/03/pleins-feux-sur-le-nouveau-devolutions-workspace/) un de nos nouveaux produits préférés en 2022. Aujourd'hui, on se penche sur un autre produit conçu pour améliorer l'efficacité, la productivité et la sécurité : Devolutions Gateway.

Devolutions Gateway est conçu pour fonctionner avec [Devolutions Server.](https://devolutions.net/fr/server) Il autorise un accès juste à temps aux ressources dans des réseaux segmentés. Les utilisateurs finaux peuvent donc accéder en toute sécurité au réseau interne de l'entreprise depuis leur domicile. Les fournisseurs de services gérés (MSP ou managed service provider en anglais) peuvent également se connecter à leurs réseaux clients indépendants en un rien de temps. Devolutions Gateway prend en charge les connexions RDP et SSH. Bref, c'est une bien meilleure solution que les réseaux privés virtuels (RPV ou VPN en anglais) et RD Gateway (voir les tableaux ci-dessous).

Pour ceux qui ne connaissent pas Devolutions Server, c'est notre solution complète de gestion des comptes partagés et des mots de passe qui comprend une fonctionnalité de gestion des accès privilégiés (PAM). Devolutions Server s'installe facilement et il est offert à un prix abordable pour les PME. Un essai gratuit de 30 jours est disponible *ici*.

# Devolutions Gateway vs les VPN

Les réseaux privés virtuels sont des outils incontournables depuis plusieurs années. Malgré leurs nombreux avantages, ils entrainent toutefois plusieurs défis. Heureusement, ces problèmes peuvent être résolus en remplaçant les VPN par Devolutions Gateway :

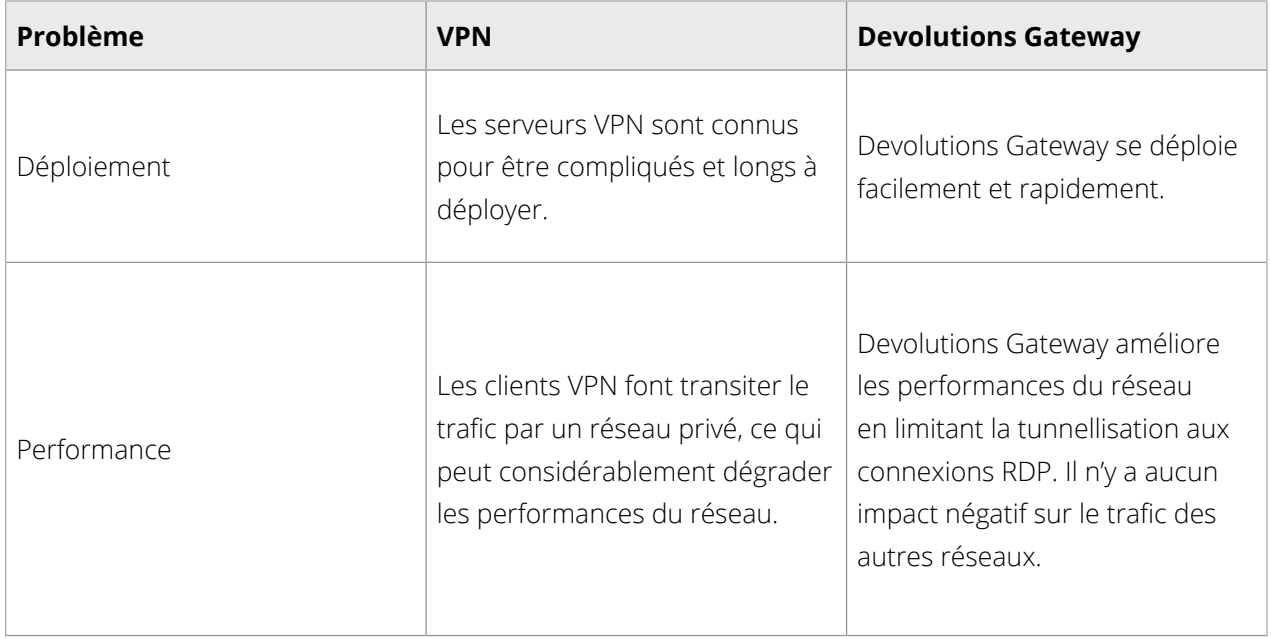

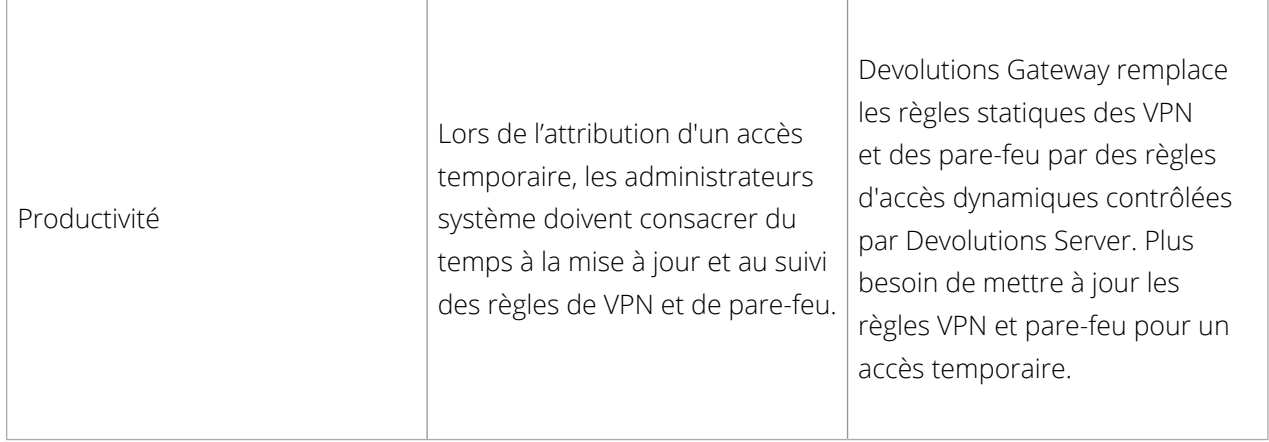

Pour en savoir plus sur les avantages de Devolutions Gateway par rapport aux VPN, [téléchargez notre cas](https://cdndevolutions.blob.core.windows.net/documents/use-case/use-case-8-replace-vpn-dgw-fr.pdf) [d'utilisation \(PDF\).](https://cdndevolutions.blob.core.windows.net/documents/use-case/use-case-8-replace-vpn-dgw-fr.pdf)

# Devolutions Gateway vs Remote Desktop Gateway (RD Gateway)

C'est bien connu : Microsoft Remote Desktop Protocol (RDP) ne doit jamais être exposé directement sur Internet (port 3389). Pour un accès distant sécurisé, Microsoft recommande de déployer la passerelle de bureau à distance RD Gateway. Cette solution pose quelques problèmes qui peuvent être résolus en remplaçant RD Gateway par Devolutions Gateway :

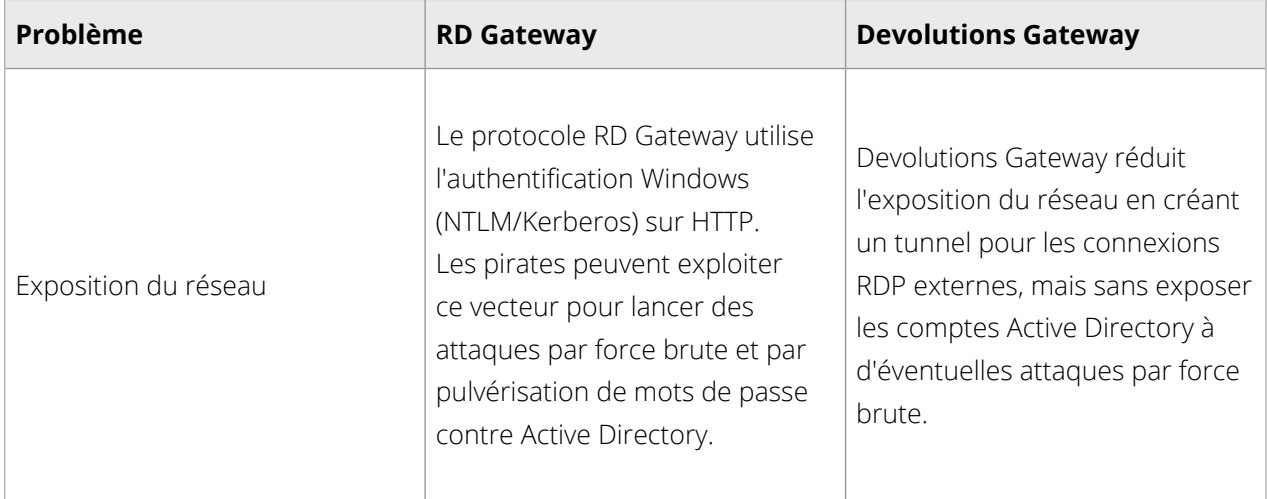

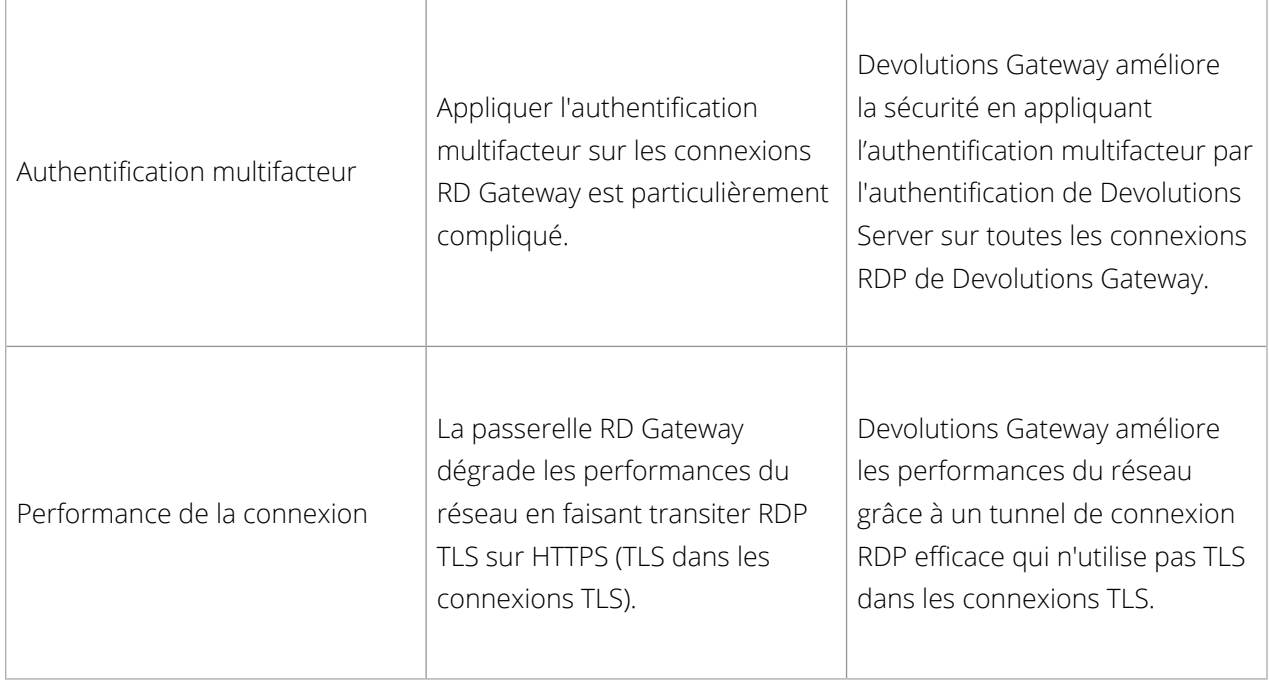

Pour en savoir plus sur les avantages de Devolutions Gateway par rapport à RD Gateway, [téléchargez notre cas](https://cdndevolutions.blob.core.windows.net/documents/use-case/use-case-9-replace-rd-dgw-fr.pdf) [d'utilisation \(PDF\).](https://cdndevolutions.blob.core.windows.net/documents/use-case/use-case-9-replace-rd-dgw-fr.pdf)

# Devolutions Gateway ne dépend pas du nuage

Un des avantages de Devolutions Gateway, **c'est qu'il ne repose pas sur le nuage**. Il peut être déployé à l'intérieur d'un réseau sans accès à Internet et survivre aux pannes.

# Licence

Les clients qui ont un abonnement à Devolutions Server actif et qui choisissent d'installer Devolutions Gateway avec Devolutions Server (c'est-à-dire une « installation côte à côte ») **peuvent lancer jusqu'à cinq sessions simultanées sans acheter de licence Devolutions Gateway**. Veuillez vous référer au diagramme ci-dessous :

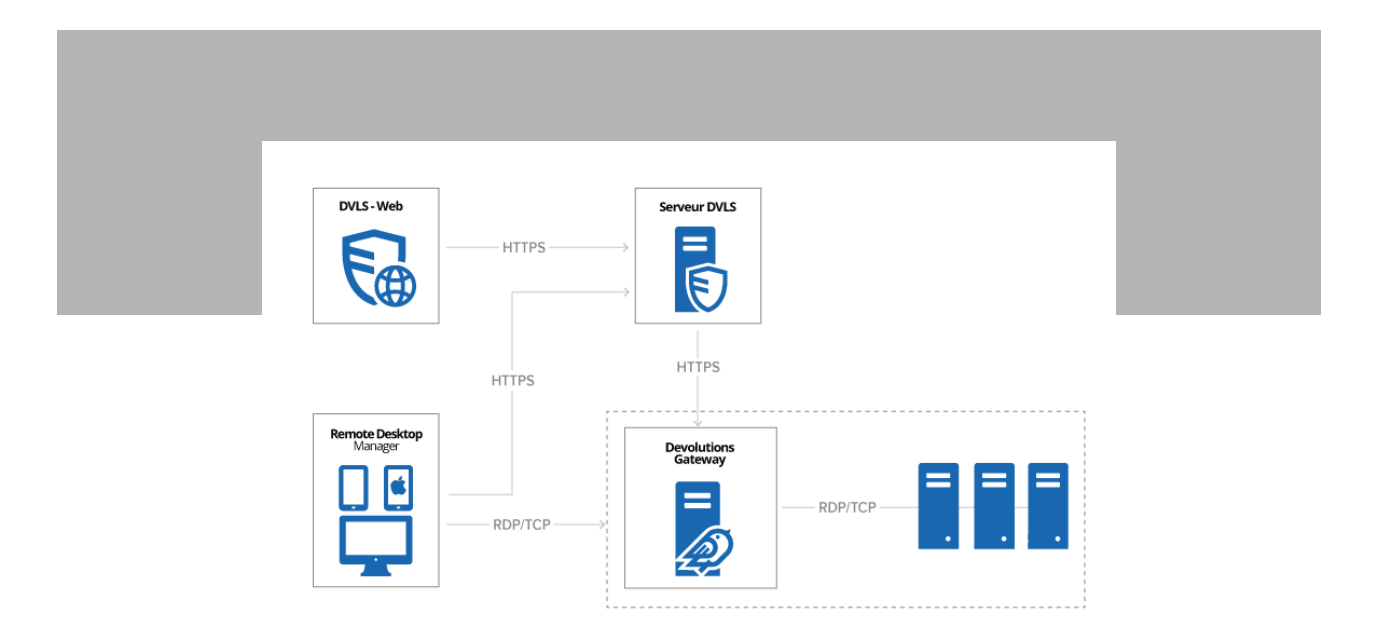

Les clients qui disposent d'une licence Devolutions Server active et qui souhaitent installer plusieurs instances de Devolutions Gateway ou ceux qui souhaitent lancer **six sessions simultanées ou plus doivent acheter une licence**. Veuillez vous référer au diagramme ci-dessous :

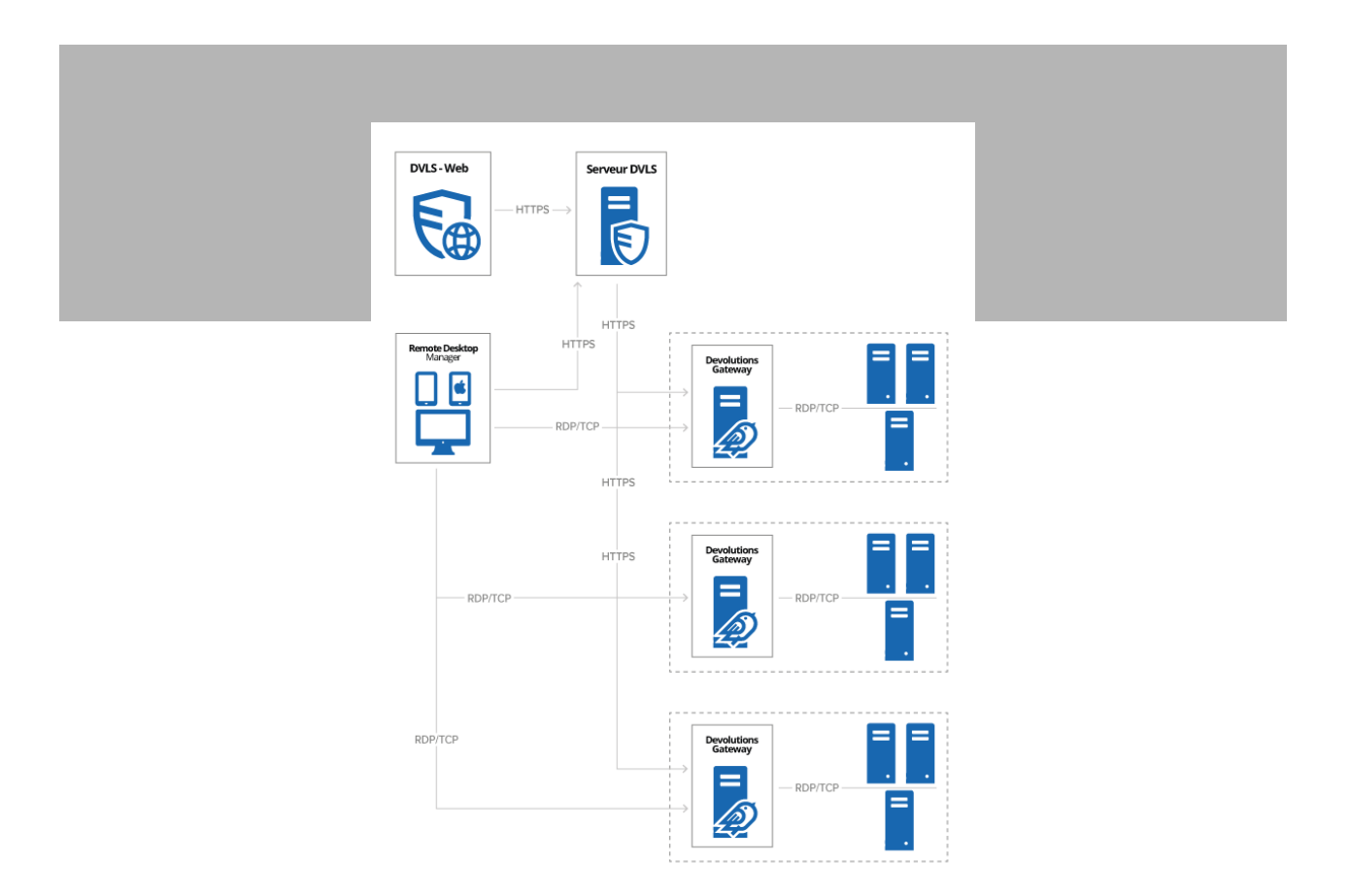

#### Ce qui est requis

Devolutions Gateway requiert les éléments suivants :

- Windows 10
- Windows Server 2012, 2012 R2, 2016, 2019 ou 2022
- Microsoft .NET Framework 4.8

#### Configurations recommandées

Les configurations recommandées pour Devolutions Gateway sont :

- Utilisation légère (1 à 10 sessions RDP/SSH simultanées) : processeur 8 cœurs ; 8 Go de RAM ; Adaptateur réseau (1 Go)
- Utilisation modérée (15 à 75 sessions RDP/SSH simultanées) : processeur 16 cœurs ; 16 Go de RAM ; Adaptateur réseau (1 Go)
- Utilisation massive (plus de 75 sessions RDP/SSH simultanées) : consultez la note ci-dessous.

Pour une utilisation massive, **on recommande de déployer plusieurs instances Devolutions Gateway pour équilibrer la charge**. D'après notre analyse, une instance Devolutions Gateway **peut gérer jusqu'à 75 sessions simultanées avec de bonnes performances**.

Pour plus d'informations, consultez cette [fiche technique](https://cdndevolutions.blob.core.windows.net/documents/spec-sheets/fr/gateway-technical-specifications.pdf).

#### Déployer Devolutions Gateway

Devolutions Gateway doit d'abord être configuré avec la console de Devolutions Server. Vous pourrez ensuite l'utiliser dans [Remote Desktop Manager](https://devolutions.net/fr/remote-desktop-manager/) pour lancer des sessions RDP et SSH.

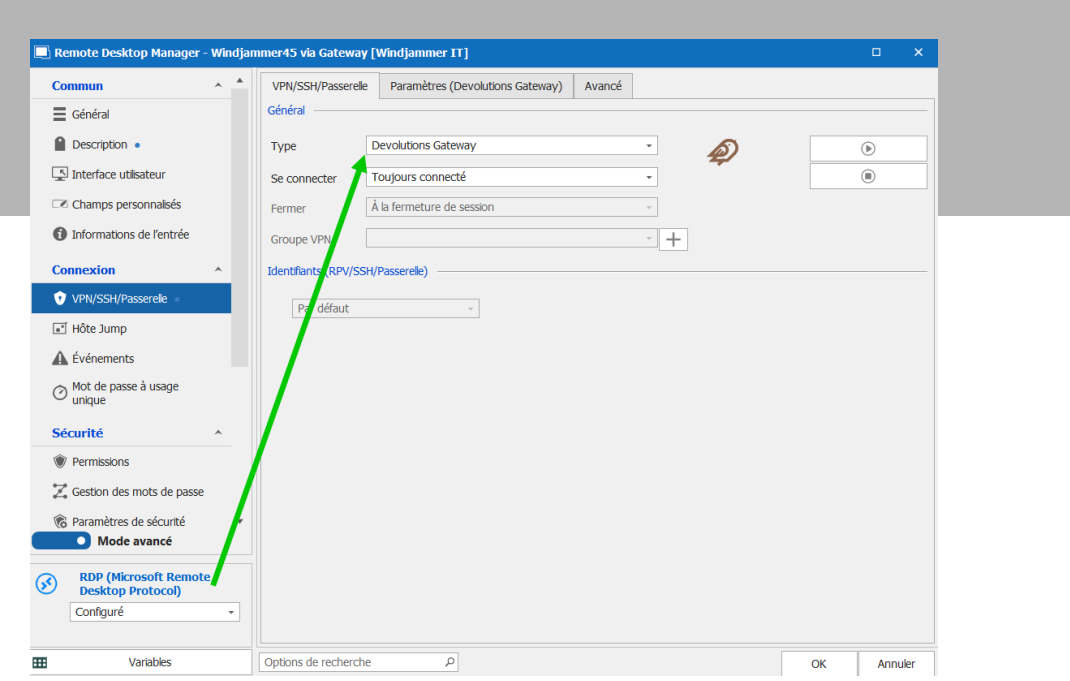

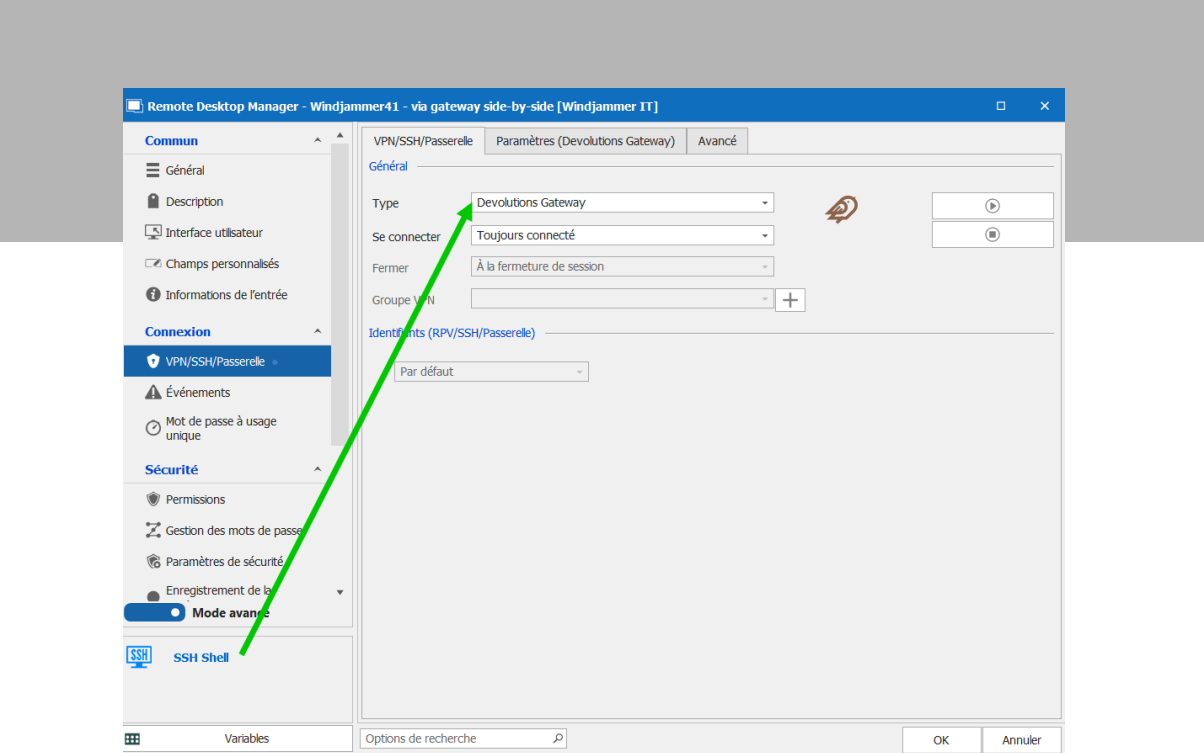

Pour plus d'informations sur la configuration de Devolutions Gateway, [consultez ce tutoriel.](https://cdndevolutions.blob.core.windows.net/documents/how%20to/how-to-configuring-gateway-fr.pdf)

#### Dites-nous ce que vous en pensez

On le rappelle, Devolutions Gateway autorise un accès juste à temps aux ressources dans des réseaux segmentés. Il s'agit d'une bien meilleure solution (plus efficace et plus sécuritaire!) que les VPN et RD Gateway.

Vous utilisez Devolutions Gateway? Partagez vos commentaires ci-dessous. Vous envisagez de l'utiliser? Poseznous toutes vos questions. Pour des conseils ou un devis personnalisé, écrivez à notre équipe des ventes à [sales@devolutions.net](mailto:sales%40devolutions.net?subject=).

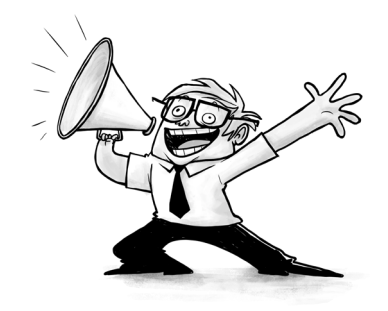